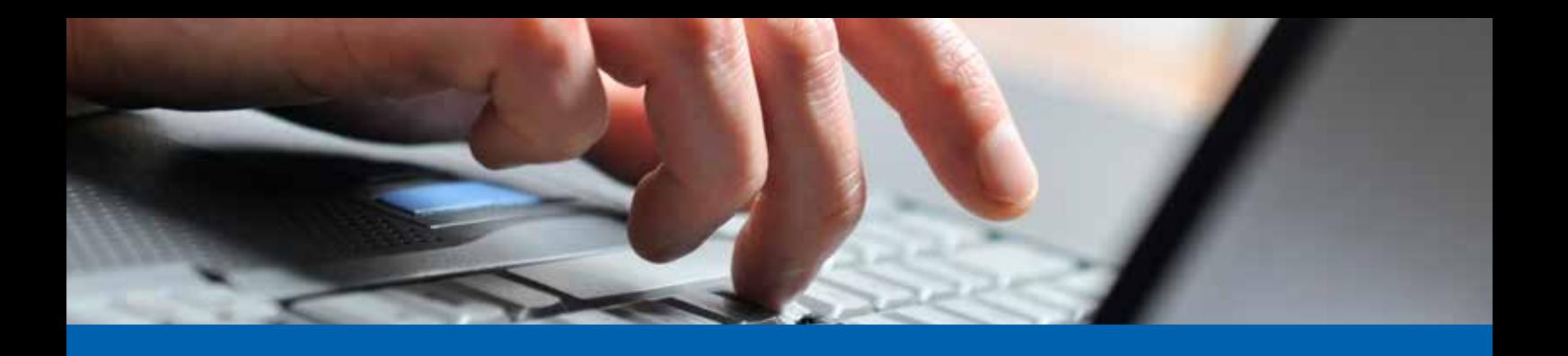

# **Sicherheit im E-Banking**

### **Allgemeine Informationen**

Im Newsletter unter www.melani.admin.ch finden Sie Hinweise zur Erhöhung der Sicherheit im E-Banking der Melde- und Analysestelle Informationssicherung des Bundes. Wertvolle Tipps in Sachen Sicherheit im E-Banking erhalten Sie auch auf www.ebas.ch. Gerne steht Ihnen für Ihre Fragen und Anliegen Ihre Kundenberaterin oder Ihr Kundenberater zur Verfügung.

### **Persönliche Vorsichtsmassnahmen**

Befolgen Sie zu Ihrer Sicherheit die folgenden Verhaltensregeln im Umgang mit Alpha E-Banking:

- Behalten Sie Ihr persönliches Passwort geheim und ändern Sie das Passwort von Zeit zu Zeit.
- Nutzen Sie beim mehrstufigen Anmeldeverfahren neben der Vertragsnummer und dem Passwort die 2-Faktor-Authentifizierung mit Airlock 2FA als Login. Diese Verfahren erzeugen auch eine erhöhte Sicherheit durch die zusätzliche Bestätigung von potentiell gefährlichen Transaktionen mittels erneuter Zustellung von Zugangscodes zur Freigabe der Zahlungen (zusätzliche Transaktions-Signierung).
- Wählen Sie sich nur über die offizielle Webseite unserer Bank oder eine bekannte Offlineerfassungs-Software ins Alpha E-Banking ein.
- Entfernen Sie sich während einer Alpha E-Banking Sitzung nie von Ihrem PC.
- Verlassen Sie Alpha E-Banking über den Button "Abmelden".
- Löschen Sie nach jeder Alpha E-Banking Sitzung die temporären Internetdateien und die Cookies.
- Schützen Sie Ihren PC gegen den Zugriff Dritter mittels Passwort.

### **Schützen Sie jetzt Ihren PC**

Schützen Sie Ihren PC vor Viren und sonstigen Angriffen aus dem Internet. Dazu befolgen Sie bitte die folgenden Schritte:

- Verwenden Sie eine Internet-Firewall. Eine korrekt installierte Firewall verhindert, dass Unbefugte über Internet auf Ihren PC zugreifen können.
- Installieren Sie Computer-Updates und Patches, die Ihr Betriebssystem, Browser und Ihre Software sicherer machen und vor Viren schützen.
- Setzen Sie eine aktuelle Antiviren-Software ein. Beachten Sie, dass diese Software regelmässig aktualisiert werden muss, damit die neuen Viren erkannt werden.

Bei diesen Informationen handelt es sich um Werbung. Dezember 2021 - Änderungen vorbehalten

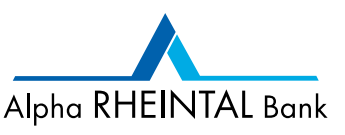

1/2

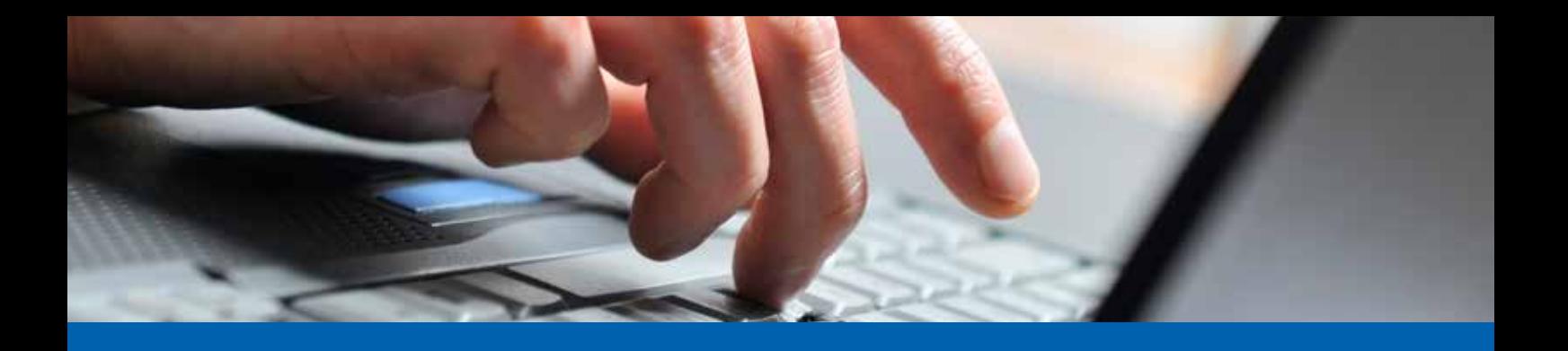

# **Sicherheit im E-Banking**

### **Phishing-Mails**

Immer wieder sind betrügerische E-Mails im Umlauf, die Links enthalten, welche zu gefälschten Websites führen. Dort werden Sie aufgefordert, Ihre Legitimationsdaten (Vertragsnummer, Passwort, Zugangscode per SMS oder CrontoSign) einzugeben. Klicken Sie derartige Links auf keinen Fall an! Sie werden von uns niemals per E-Mail aufgefordert, Ihre Legitimationsdaten für das Alpha E-Banking einzugeben. Sollten Sie solche E-Mails erhalten, melden Sie sich bitte umgehend bei uns. Falls Sie einen solchen Link bereits angewählt und Ihre Vertragsnummer, Passwort und den Zugangscode per SMS oder CrontoSign eingegeben haben, ändern Sie sofort Ihr Passwort und melden Sie sich bei uns.

Damit Sie nicht zu den nächsten Phishing-Opfern gehören, sollten Sie folgende Tipps beachten:

- Verwenden Sie niemals einen Link aus einer E-Mail, um sich beim E-Banking anzumelden. Speichern Sie die Adresse zur Anmeldeseite eines Finanzinstituts auch nicht in den Favoriten/Lesezeichen. Geben Sie die Adresse immer manuell über die Adresszeile des Browsers ein.
- Öffnen oder laden Sie nie Dateien runter von E-Mails, Links und Websites, die Sie nicht kennen und denen Sie nicht 100%ig trauen.
- Füllen Sie nie Formulare aus, die Sie per E-Mail erhalten haben und die Sie zur Eingabe von Anmeldein formationen oder sonstigen persönlichen Daten (z. B. Telefonnummer, Geburtsdatum etc.) auffordern. Die Finanzinstitute verschicken nie solche E-Mails!
- Achten Sie darauf, dass Sie über eine «sichere» Verbindung («https» und Schlosssymbol in der Adress zeile) mit Ihrem Finanzinstitut verbunden sind und überprüfen Sie das Zertifikat.
- Seien Sie im Internet stets misstrauisch und lassen Sie Ihren gesunden Menschenverstand walten.
- Wenden Sie sich bei Unsicherheit oder Unklarheit an unsere Bank.

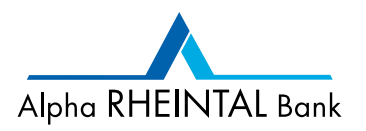